## **Kepler - Bug #2392**

# **MENUS: Top-Level Menu - need centralized way to remove menubar**

03/29/2006 02:40 PM - Matthew Brooke

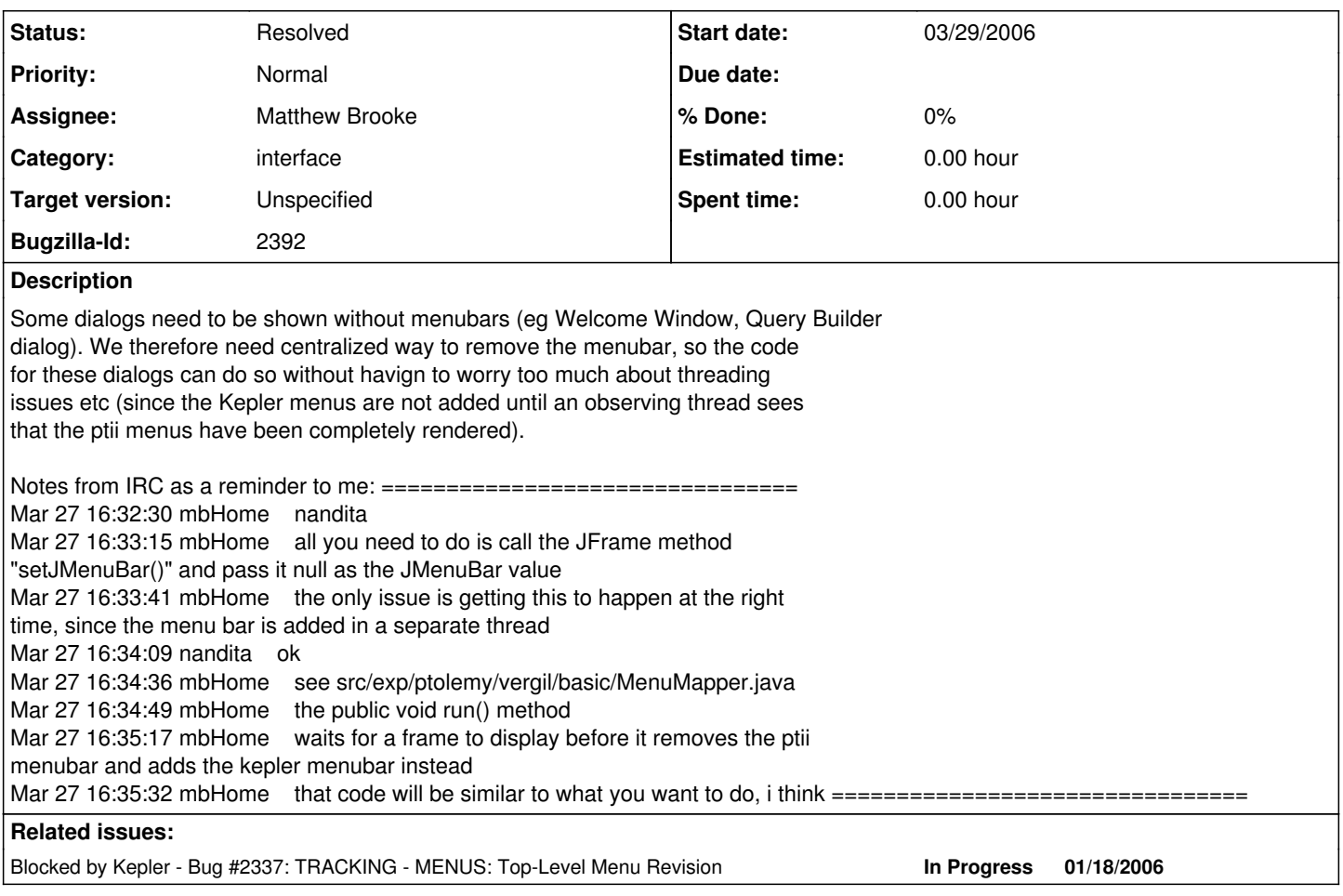

## **History**

#### **#1 - 04/04/2006 10:17 AM - Matthew Brooke**

There is already a way to do this - all you need to do is call hideMenuBar() (which is a public method in ptolemy.gui.Top - of which the frame you're workign in should be a descendent). This call would typically be in the constructor of your frame class

### **#2 - 03/27/2013 02:20 PM - Redmine Admin**

Original Bugzilla ID was 2392